31/08/2021 SEI/CONFEA - 0495966 - Edital Eleitoral

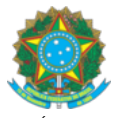

SERVIÇO PÚBLICO FEDERAL CONSELHO FEDERAL DE ENGENHARIA E AGRONOMIA SEPN 508, Bloco A Ed. Confea - Engenheiro Francisco Saturnino de Brito Filho - Bairro Asa Norte, Brasília/DF, CEP 70740-541 Telefone: (61)21053700 - http://www.confea.org.br

## **EDITAL ELEITORAL**

**Processo:** CF-00972/2021

## **EDITAL ELEITORAL 31/08/2021 COMISSÃO ELEITORAL FEDERAL**

A Comissão Eleitoral Federal (CEF), instituída no Exercício 2021 por meio das Decisões Plenárias nº PL-0015/2021 e PL-1446/2021, em observância ao art. 32, da Resolução nº 1.114, de 2019 - Regulamento Eleitoral, em observância ao art. 32, da Resolução nº 1.114, de 2019 - Regulamento Eleitoral, **TORNA PÚBLICA a relação de todas as impugnações apresentadas em face dos registros de candidatura**, abrindo-se o prazo de 5 (cinco) dias para os candidatos impugnados apresentarem contestação (até 06/09/2021 – segunda-feira), conforme Calendário Eleitoral:

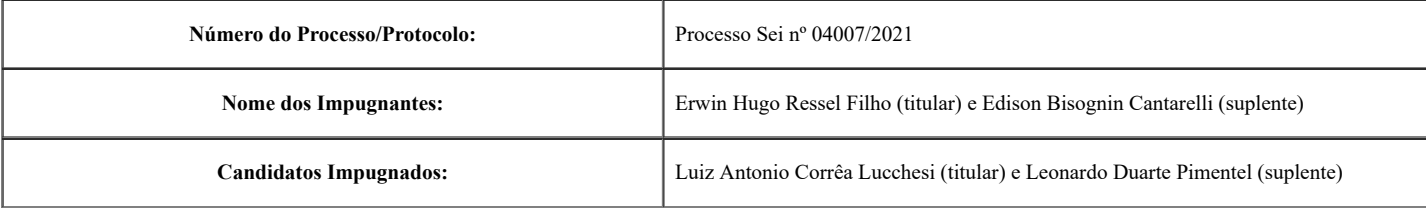

Ricardo Luiz Ludke Coordenador da Comissão Eleitoral Federal

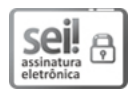

Documento assinado eletronicamente por **Ricardo Luiz Ludke**, **Conselheiro Federal**, em 31/08/2021, às 15:57, conforme horário oficial de Brasília, com fundamento no art. 6º, § 1º, do Decreto nº 8.539, de 8 de [outubro](http://www.planalto.gov.br/ccivil_03/_Ato2015-2018/2015/Decreto/D8539.htm) de 2015.

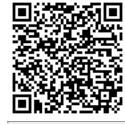

A autenticidade deste documento pode ser conferida no site http://sei.confea.org.br/sei/controlador\_externo.php? [acao=documento\\_conferir&id\\_orgao\\_acesso\\_externo=0,](http://sei.confea.org.br/sei/controlador_externo.php?acao=documento_conferir&id_orgao_acesso_externo=0) informando o código verificador **0495966** e o código CRC **43A08E80**.

**Referência:** Processo nº CF-00972/2021 SEI nº 0495966